#### **UNIVERSIDAD AUTONOMA "JUAN MISAEL SARACHO"**

#### **PROGRAMA ESPECIAL DE TITULACION**

### **CARRERA DE INGENIERIA INFORMATICA**

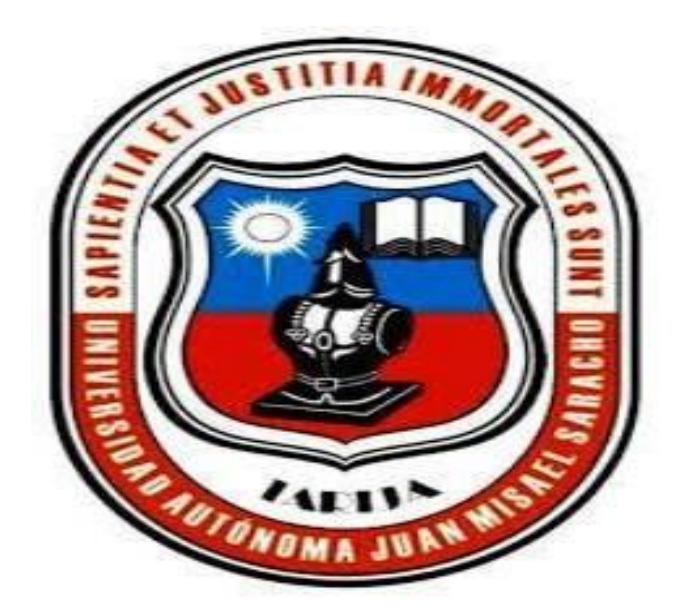

# **TRABAJO DE TESIS**

**Proyecto: Mejorar la administración de historiales clínicos, gestión de pacientes y gestión de citas de la clínica dental "Wellness Dental".**

#### **POSTULANTE: WILFREDO MERCADO ESPINDOLA**

#### **TUTOR: LIC. EFRAIN TORREJON TEJERINA**

**Trabajo Final de Tesis a consideración de la Universidad Autónoma "Juan Misael Saracho "cómo Requisito para optar al Grado Académico de Licenciatura en Ingeniería informática.**

**TARIJA-BOLIVIA**

**2023**

**……………………………**

Lis. Efrain Torrejon Tejerina

DOCENTE TUTOR

**………………………………….**

**Lic. Deysi Arancibia**

**…………………………………….**

**Lic. MSc. Marcelo Segovia C.**

**DECANO DE LA FACULTAD DE CIENCIAS Y TECNOLOGIA**

**DIRECTOR DEL DEPARTAMENTO DE INFORMATICA Y SISTEMAS**

#### **APROBADO POR EL TRIBUNAL:**

**………………………………….. …..…..………………………..**

**Lic. Efrain Torrejon Tejerina Lic. Raquel Jalil Angulo**

**………………………………..**

**Lic. Fernando Cortez**

El tribunal calificador de la presente tesis, no se solidariza con la forma, términos, modos y expresiones vertidas en la misma, siendo únicamente responsabilidad de autor.

#### **AGRADECIMIENTOS**

Mi agradecimiento a Dios por guiarme en cada paso que he dado y permitirme llegar hasta este momento.

A la universidad Autónoma "Juan Misael Saracho" por darme la formación necesaria para afrontar el mundo más allá de la prestigiosa casa de estudios.

A mi familia, a mis amigos y a todas las personas que de una u otra manera siempre estuvieron apoyándome y alentándome a seguir adelante a pesar de las dificultades.

#### **Pensamiento:**

No importa que lo lento que vayas, siempre y cuando no te detengas.

**Confucio**

### **INDICE**

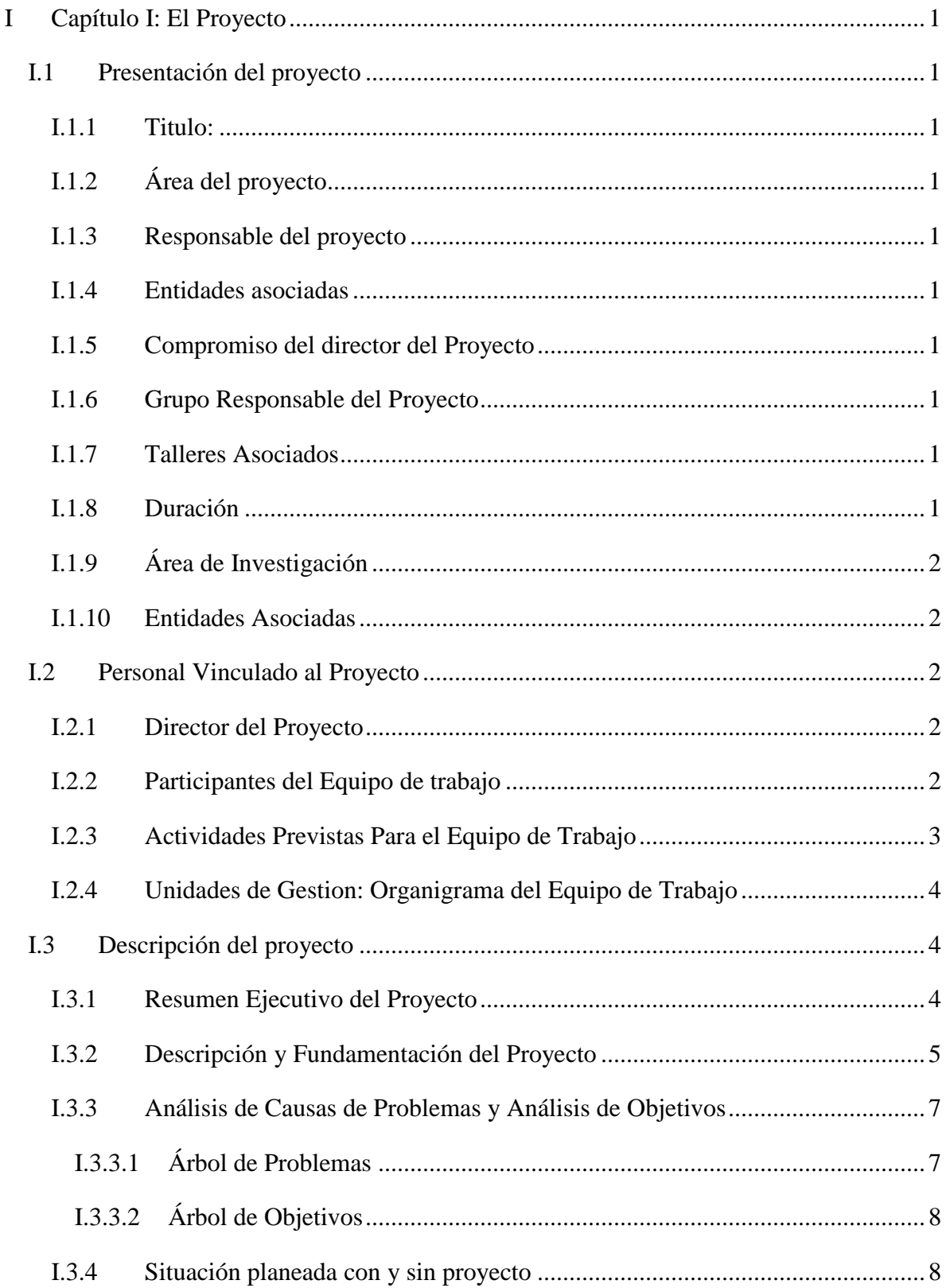

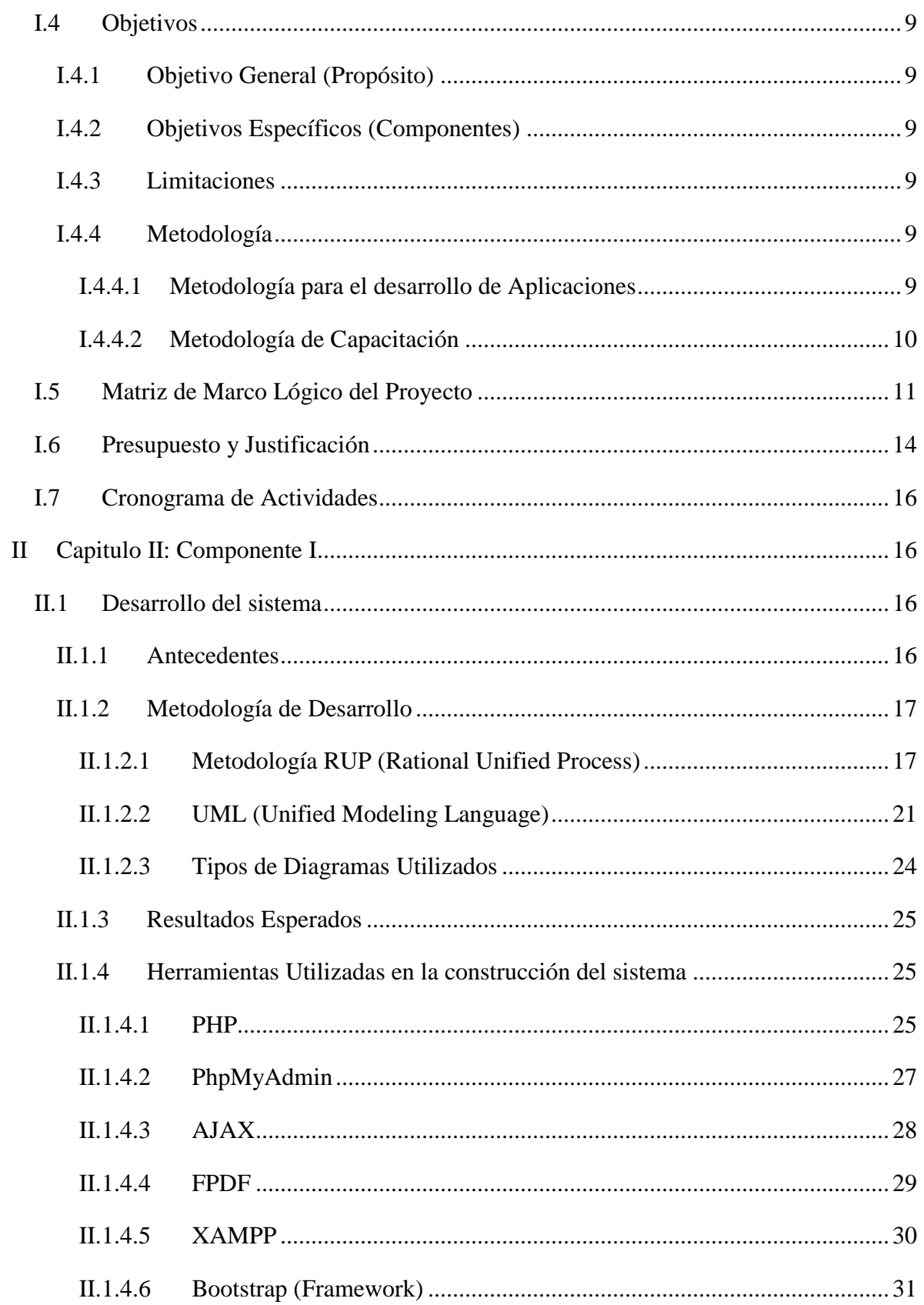

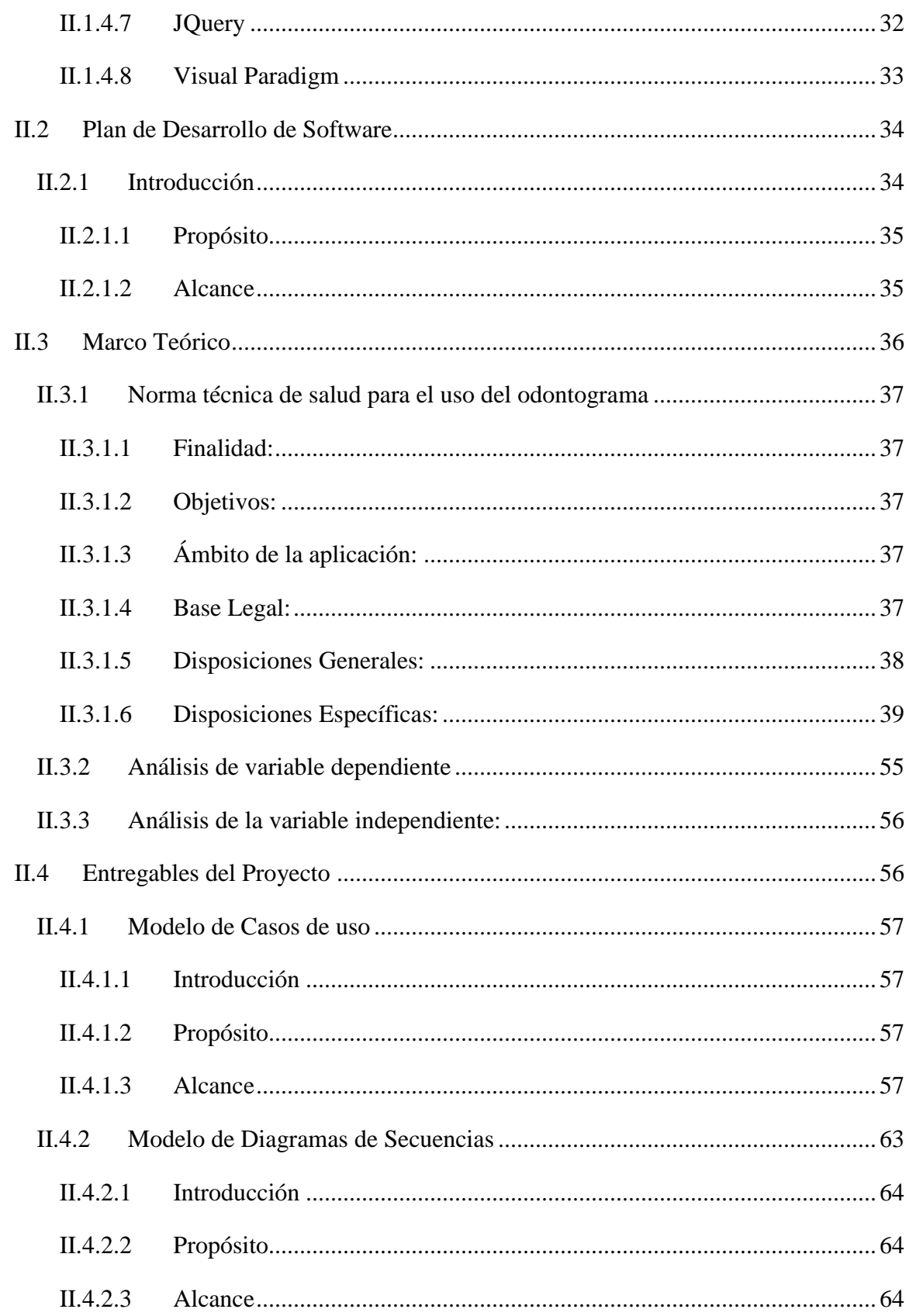

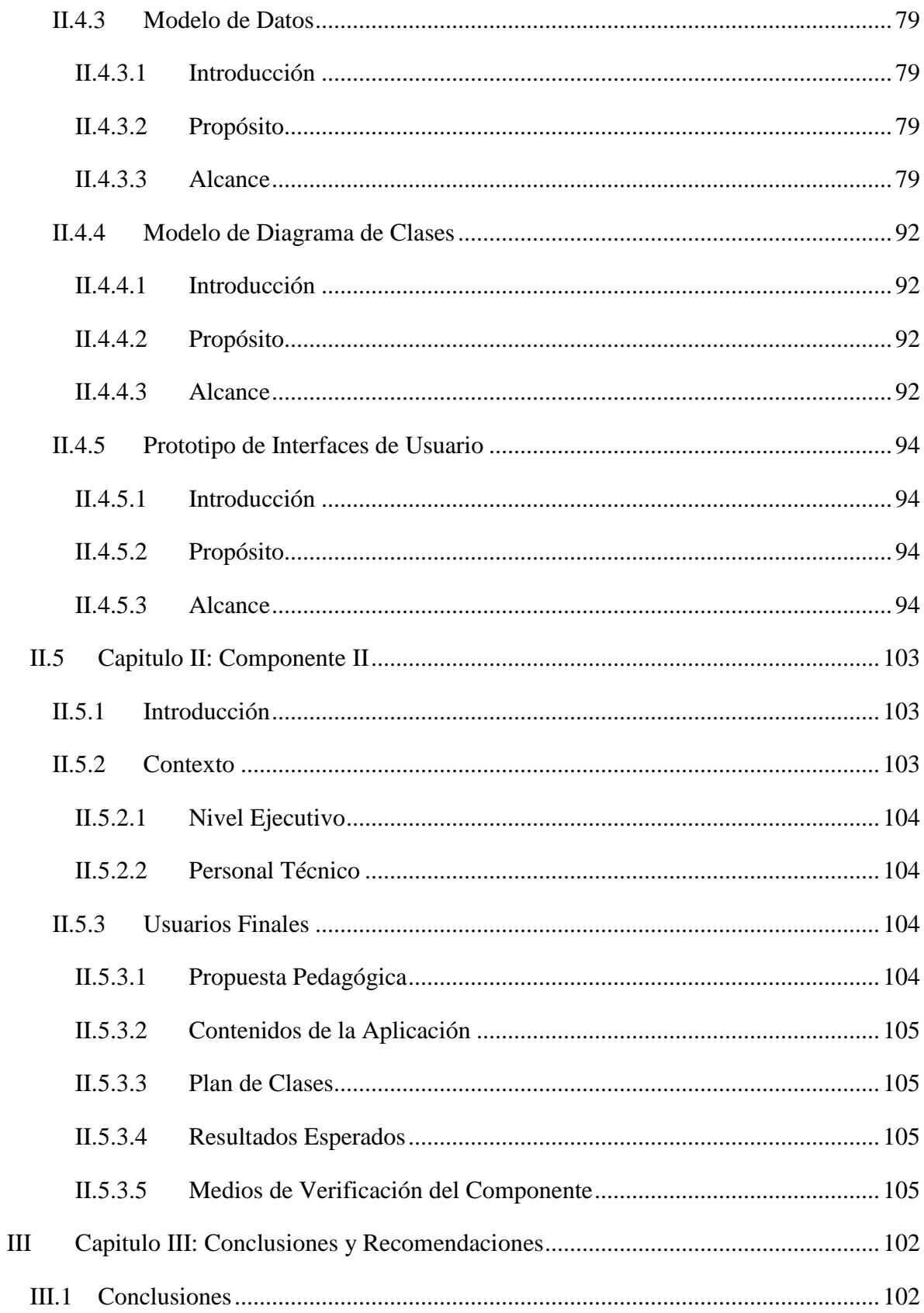

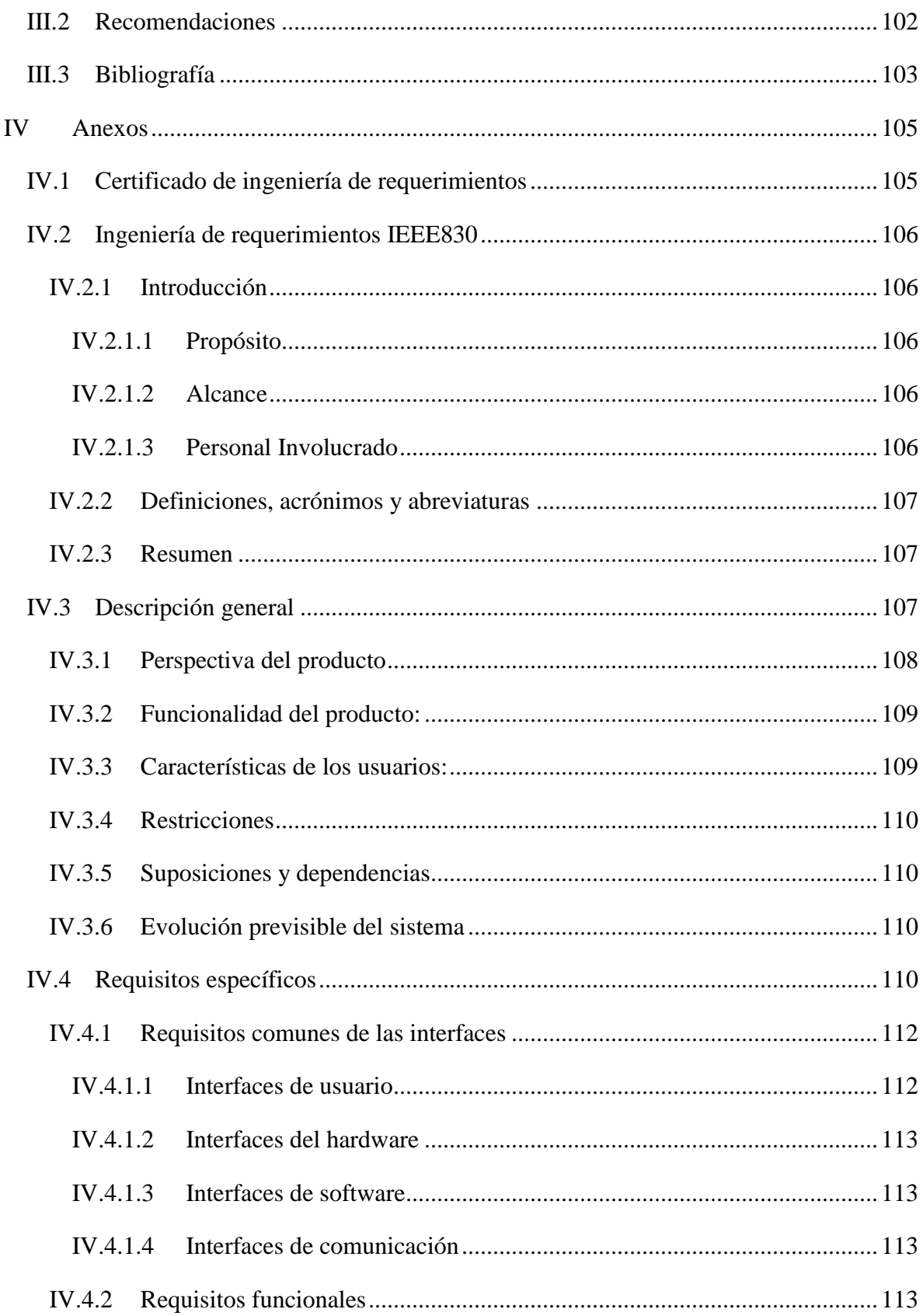

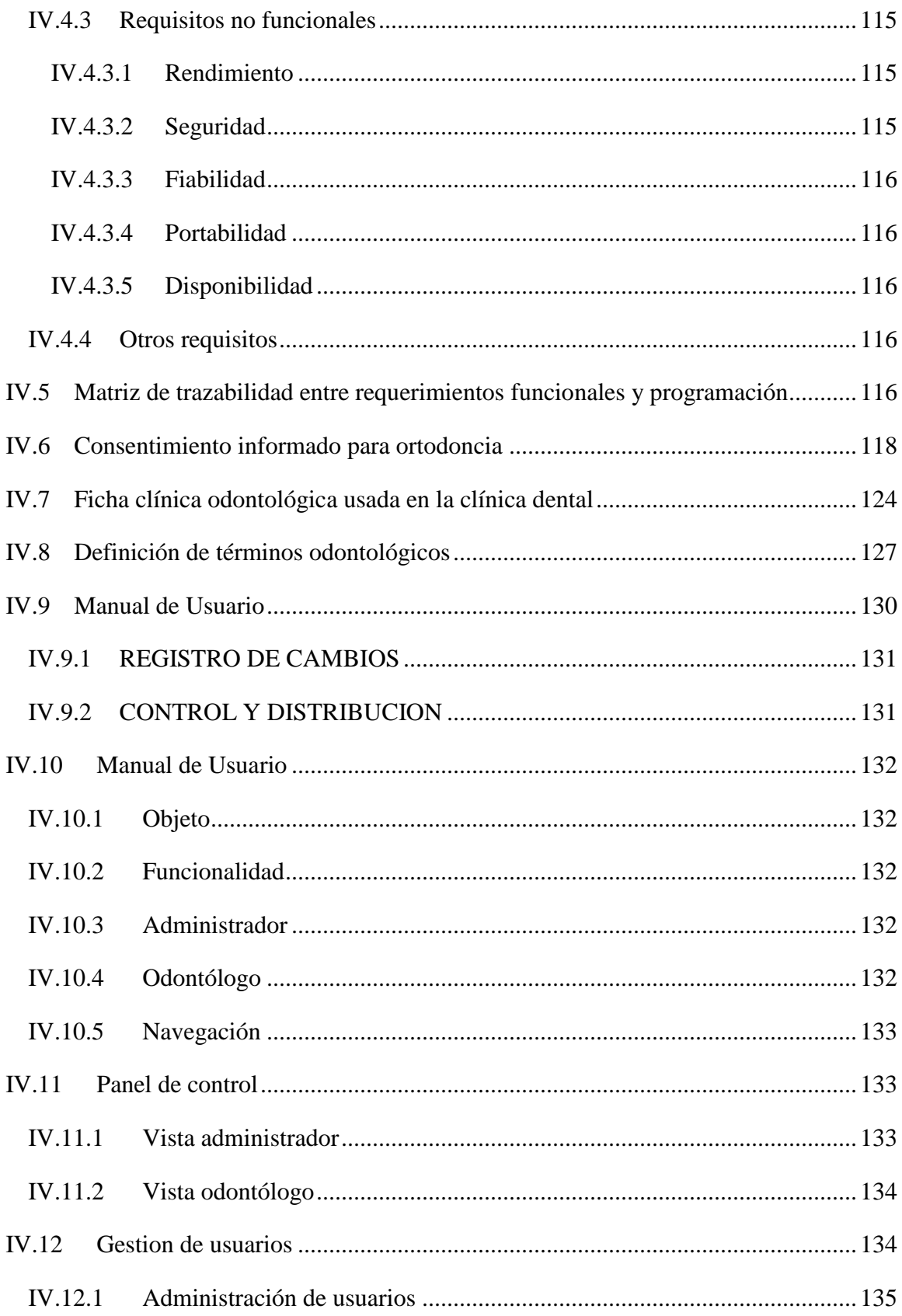

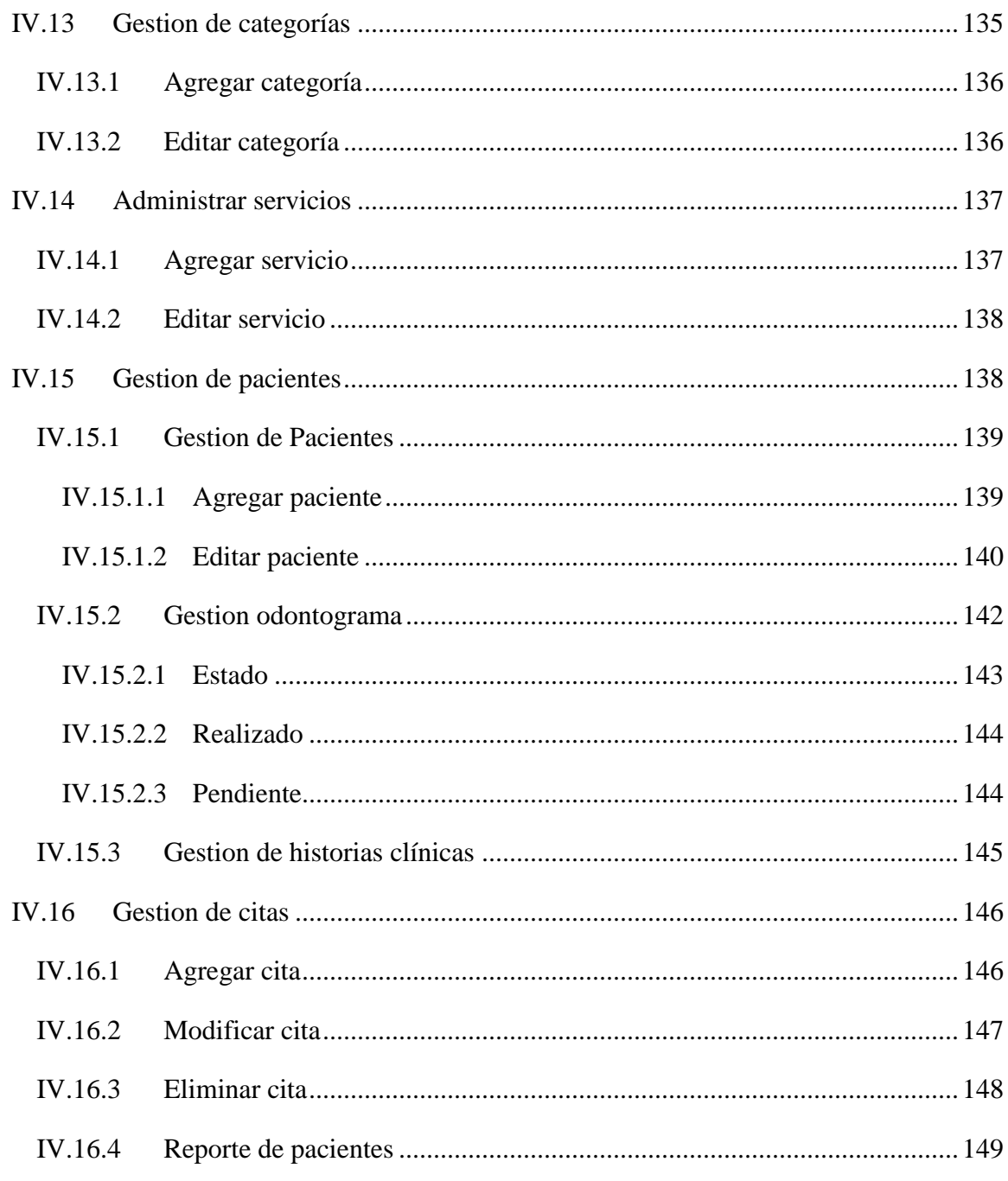

### **INDICE DE TABLAS**

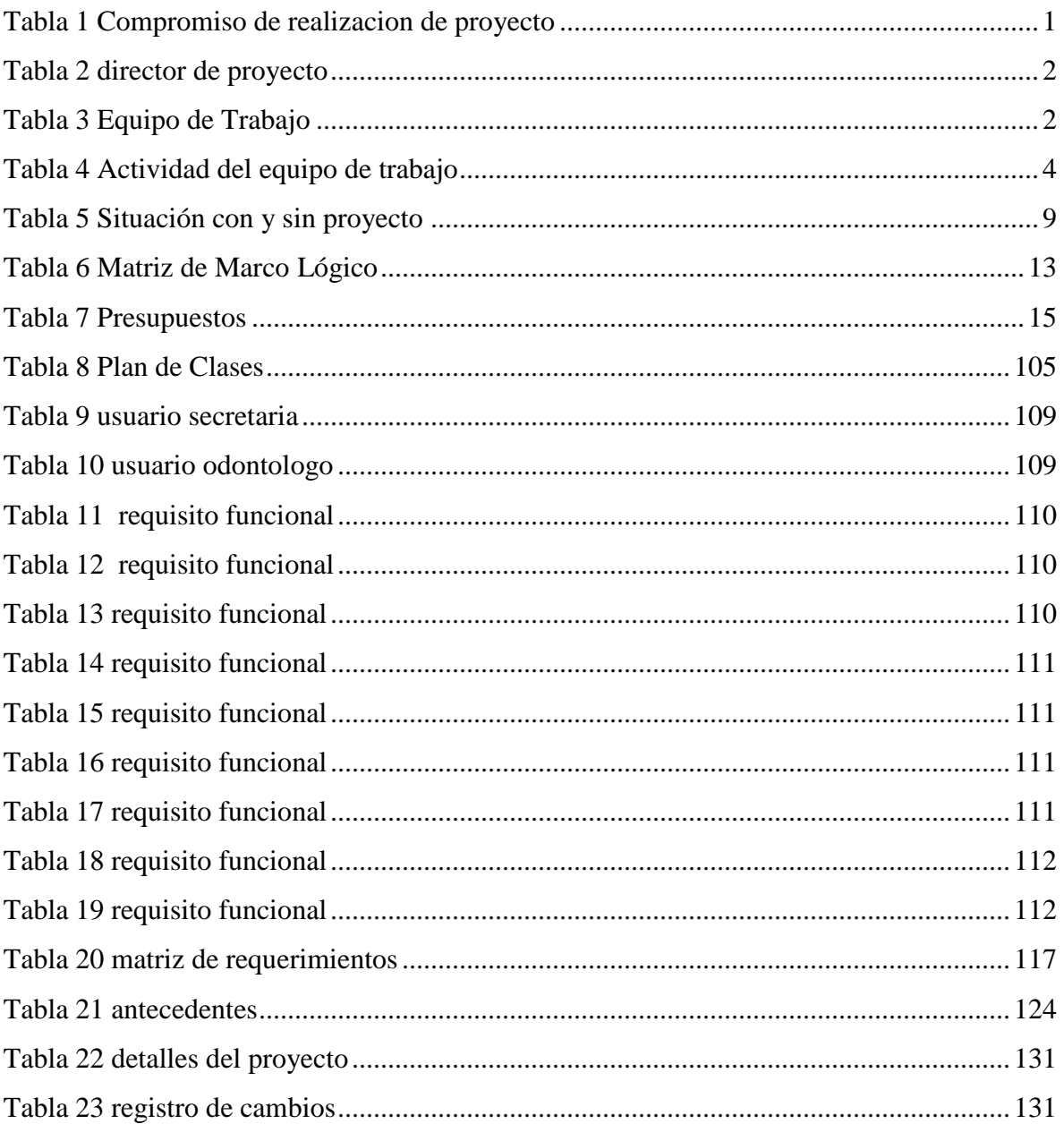

## **INDICE DE FIGURAS**

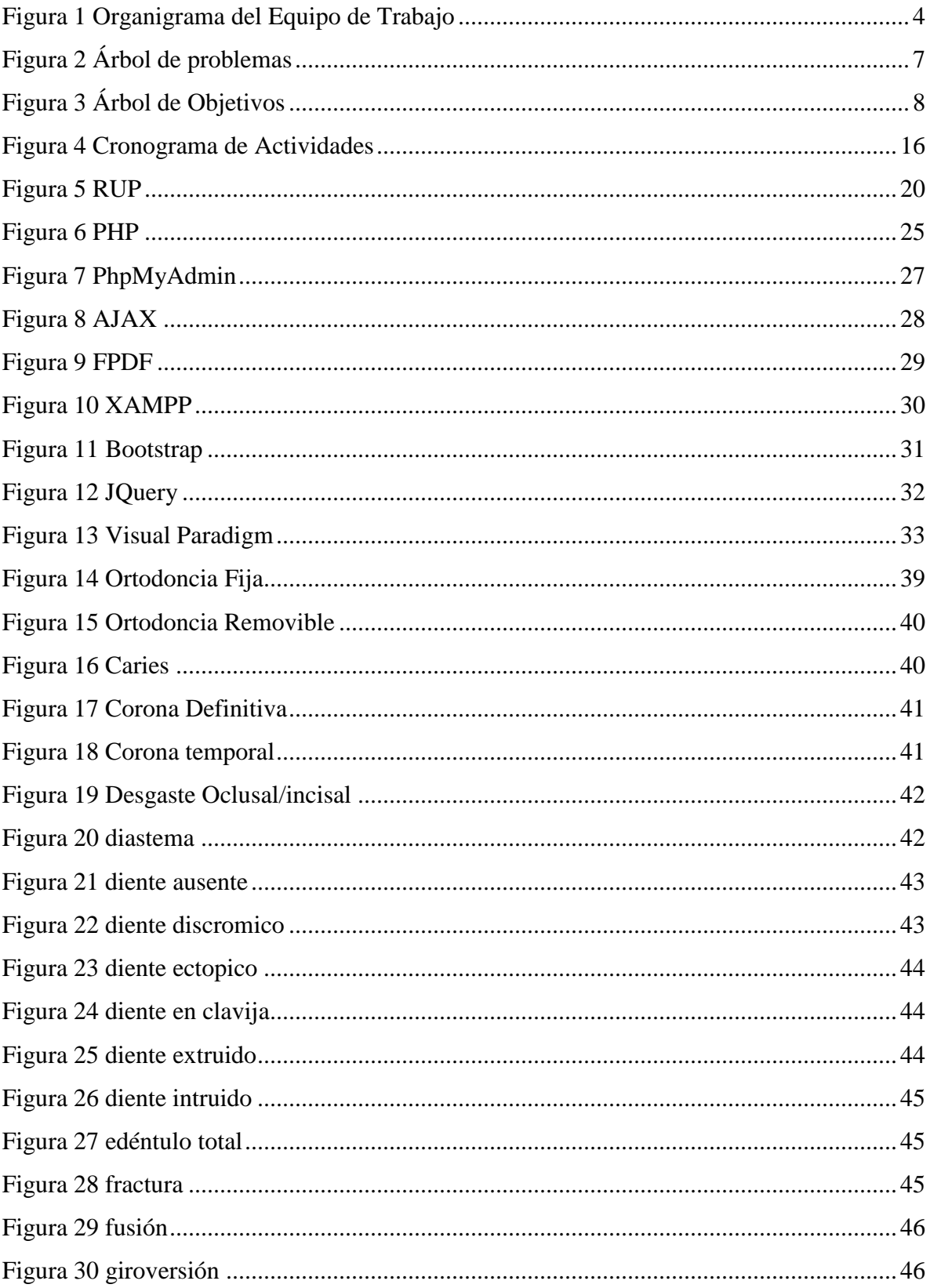

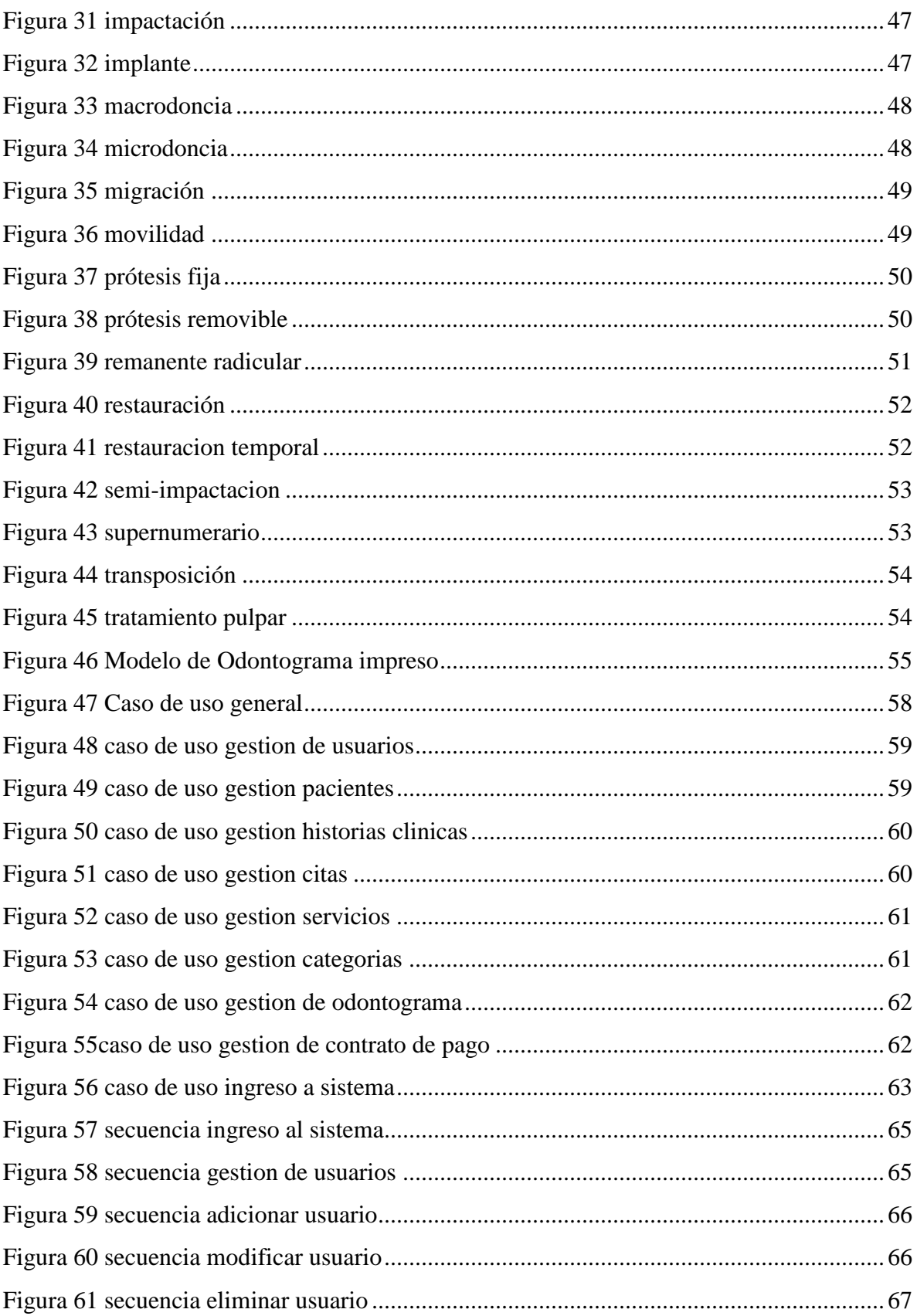

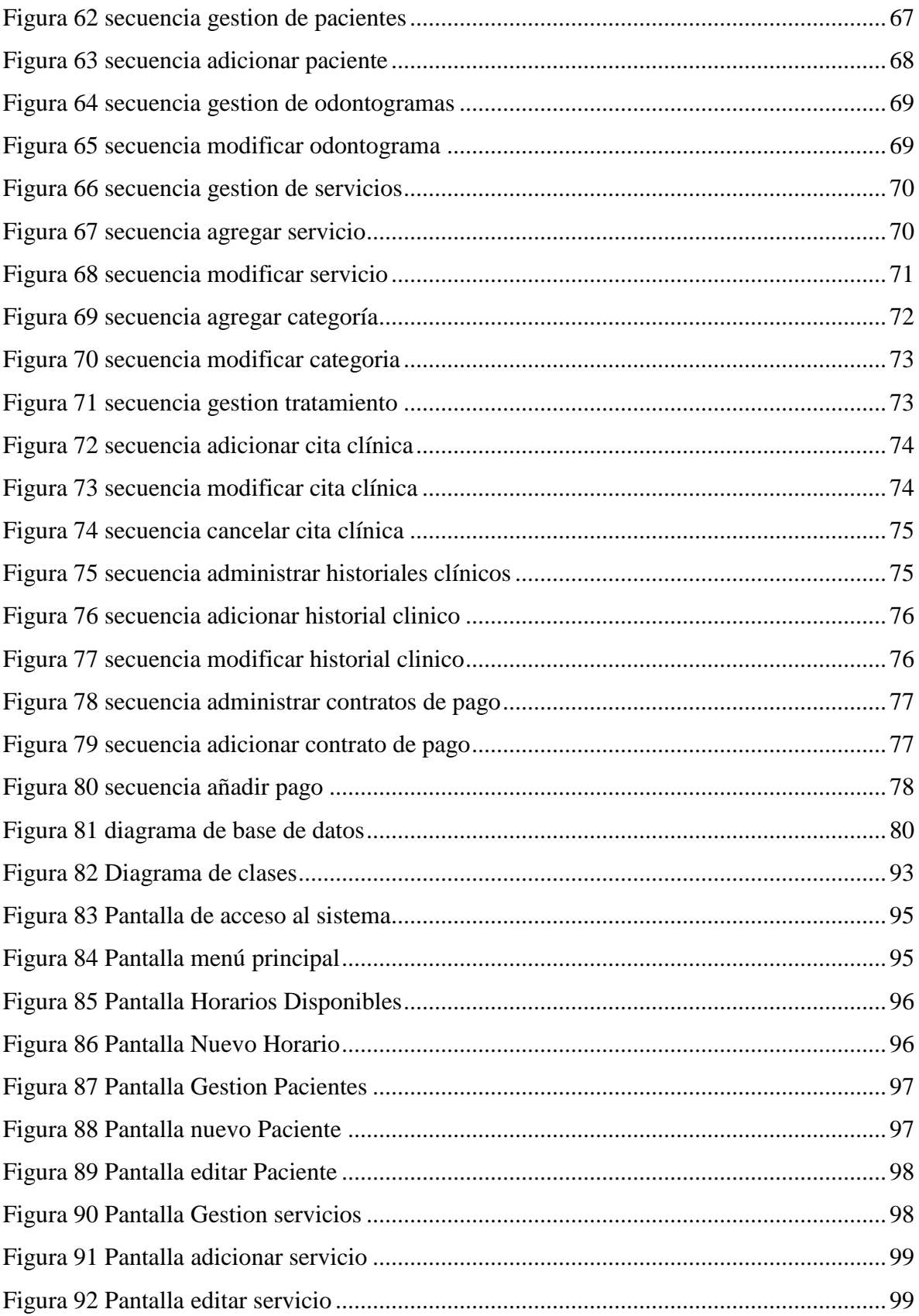

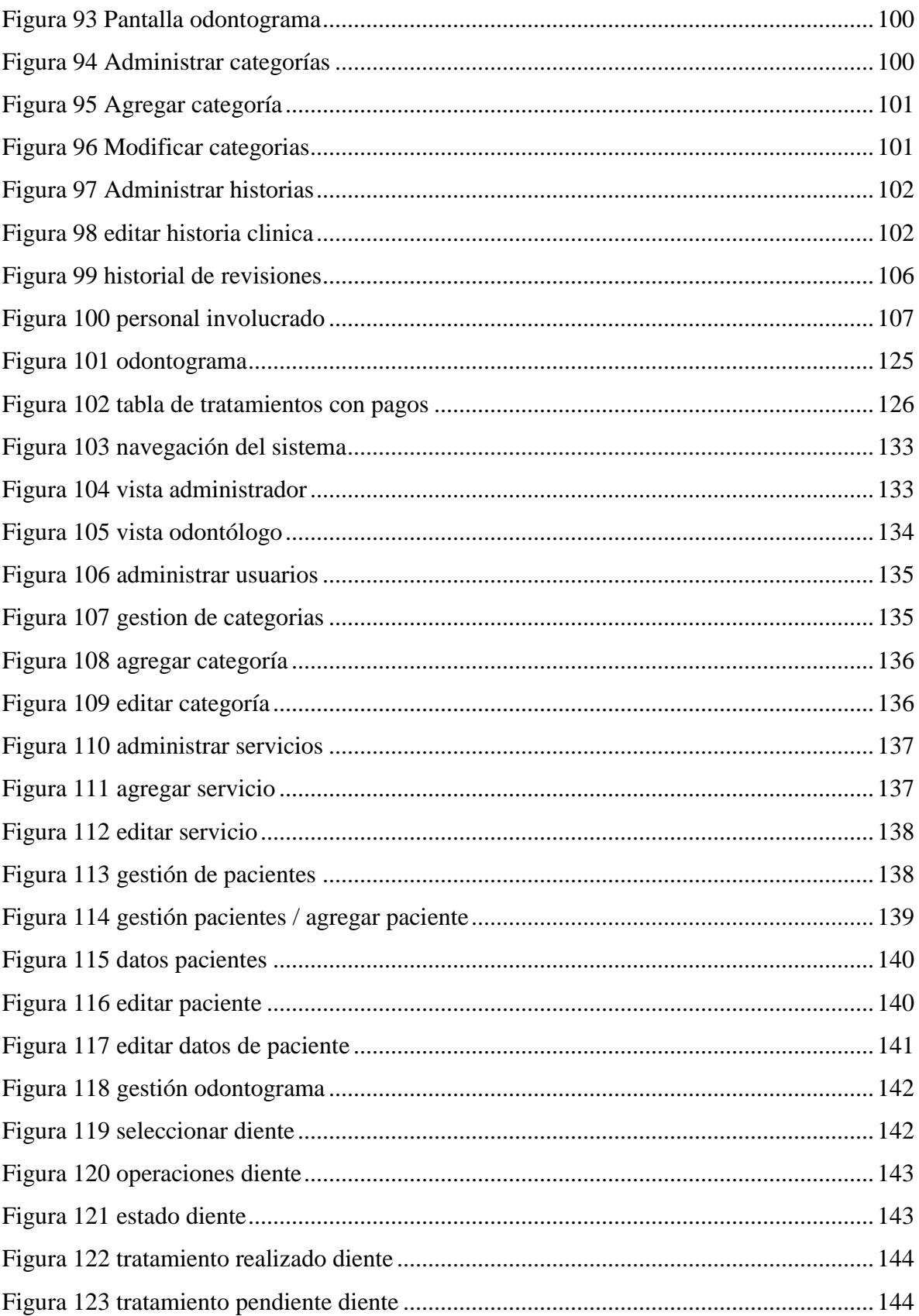

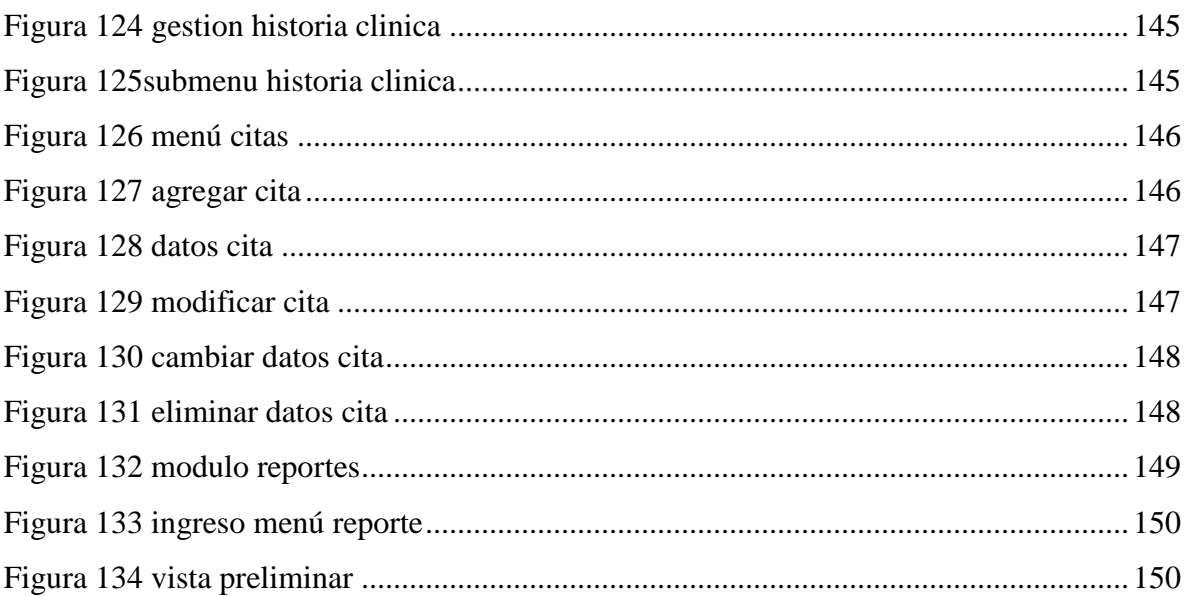